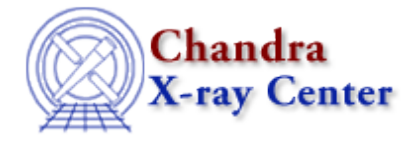

URL[: http://cxc.harvard.edu/ciao3.4/strreplace.tm.html](http://cxc.harvard.edu/ciao3.4/strreplace.tm.html) Last modified: December 2006

### *AHELP for CIAO 3.4* **Strreplace** Context: slangrtl

*Jump to:* [Description](#page-0-0) [Example](#page-0-1) [See Also](#page-0-2)

### **Synopsis**

Replace one or more substrings

### **Syntax**

(new, n) = strreplace (a, b, c, max\_n)

### <span id="page-0-0"></span>**Description**

 String\_Type a, b, c, rep; Int\_Type n, max\_n;

The strreplace function may be used to replace one or more occurances of b in a with c. If the integer max\_n is positive, then the first max\_n occurances of b in a will be replaced. Otherwise, if max\_n is negative, then the last abs(max\_n) occurances will be replaced.

The function returns the resulting string and an integer indicating how many replacements were made.

# <span id="page-0-1"></span>**Example**

The following function illustrates how strreplace may be used to remove all occurances of a specified substring

```
 define delete_substrings (a, b)
\{(a, ) = strreplace (a, b, "", strlen (a));
     return a;
 }
```
# <span id="page-0-2"></span>**See Also**

*slangrtl*

extract\_element, is\_list\_element, is\_substr, str\_replace, strcompress, strlow, strsub, strtrans, strtrim, strtrim\_beg, strtrim\_end, strup, substr

The Chandra X−Ray Center (CXC) is operated for NASA by the Smithsonian Astrophysical Observatory. 60 Garden Street, Cambridge, MA 02138 USA.

Smithsonian Institution, Copyright © 1998−2006. All rights reserved.

URL: <http://cxc.harvard.edu/ciao3.4/strreplace.tm.html> Last modified: December 2006